## **Графический интерфейс операционной системы**

**Напишите названия элементов графического интерфейса, указанных на следующих слайдах**.

(перемещение по щелчку мыши)

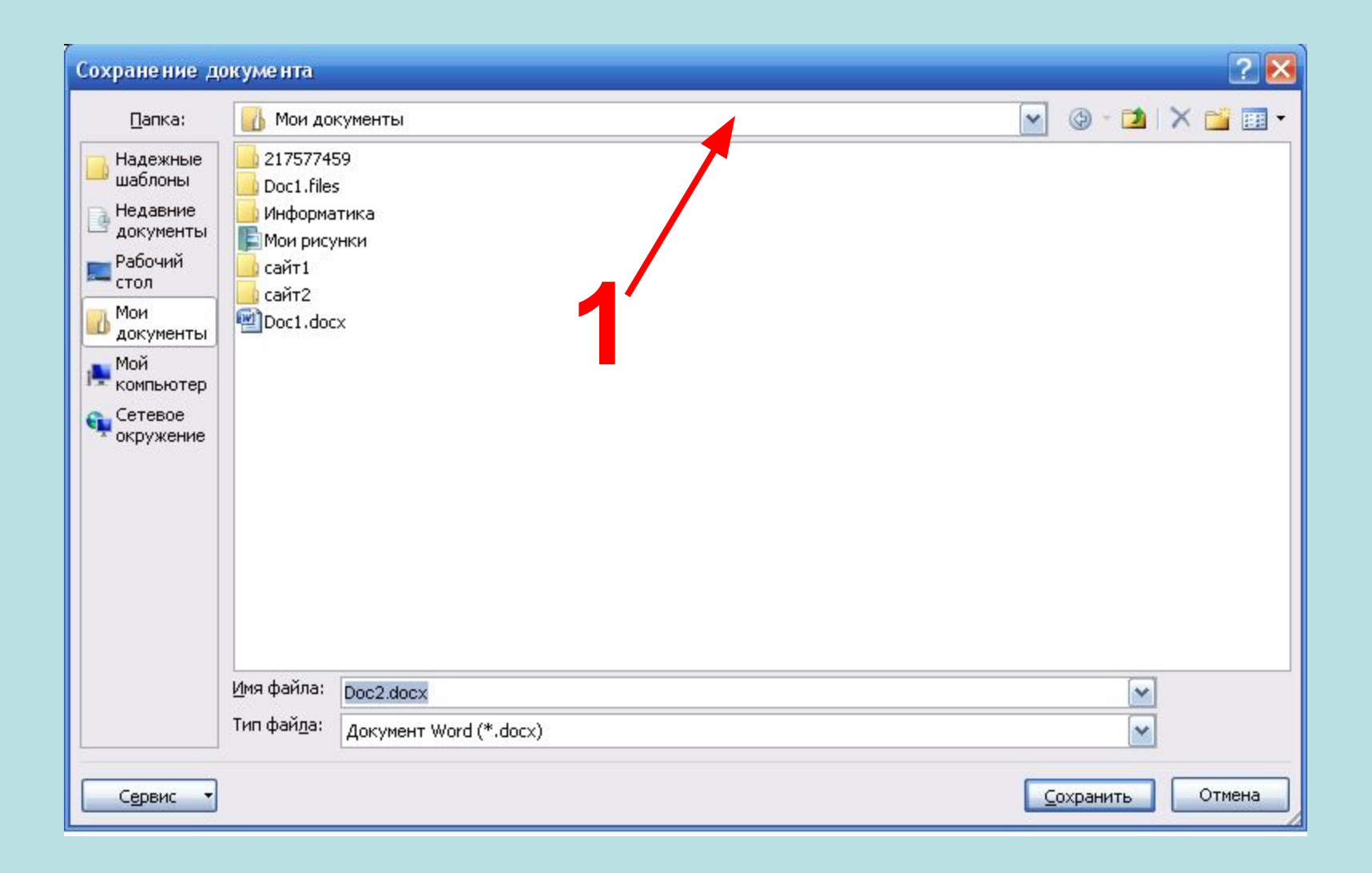

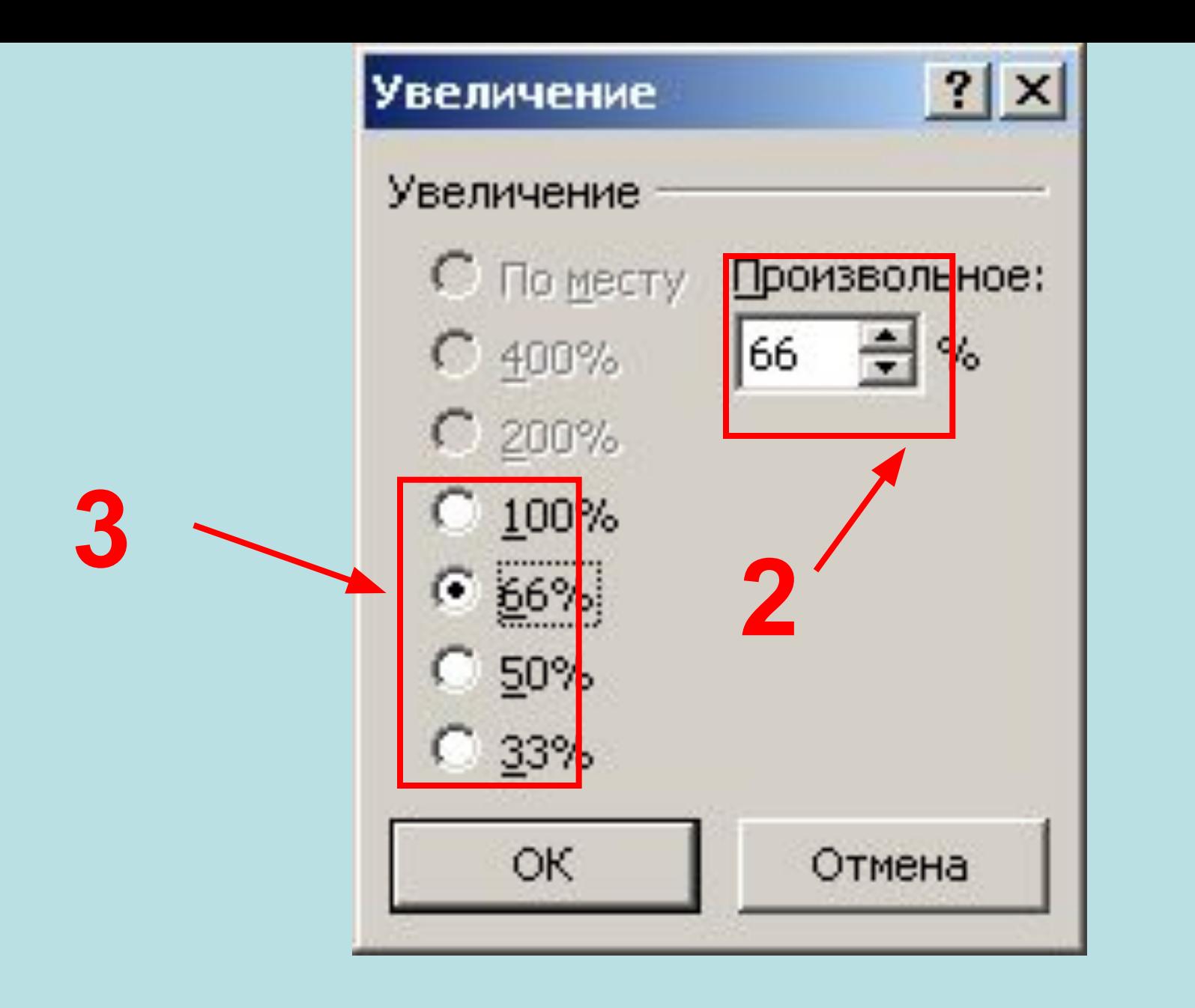

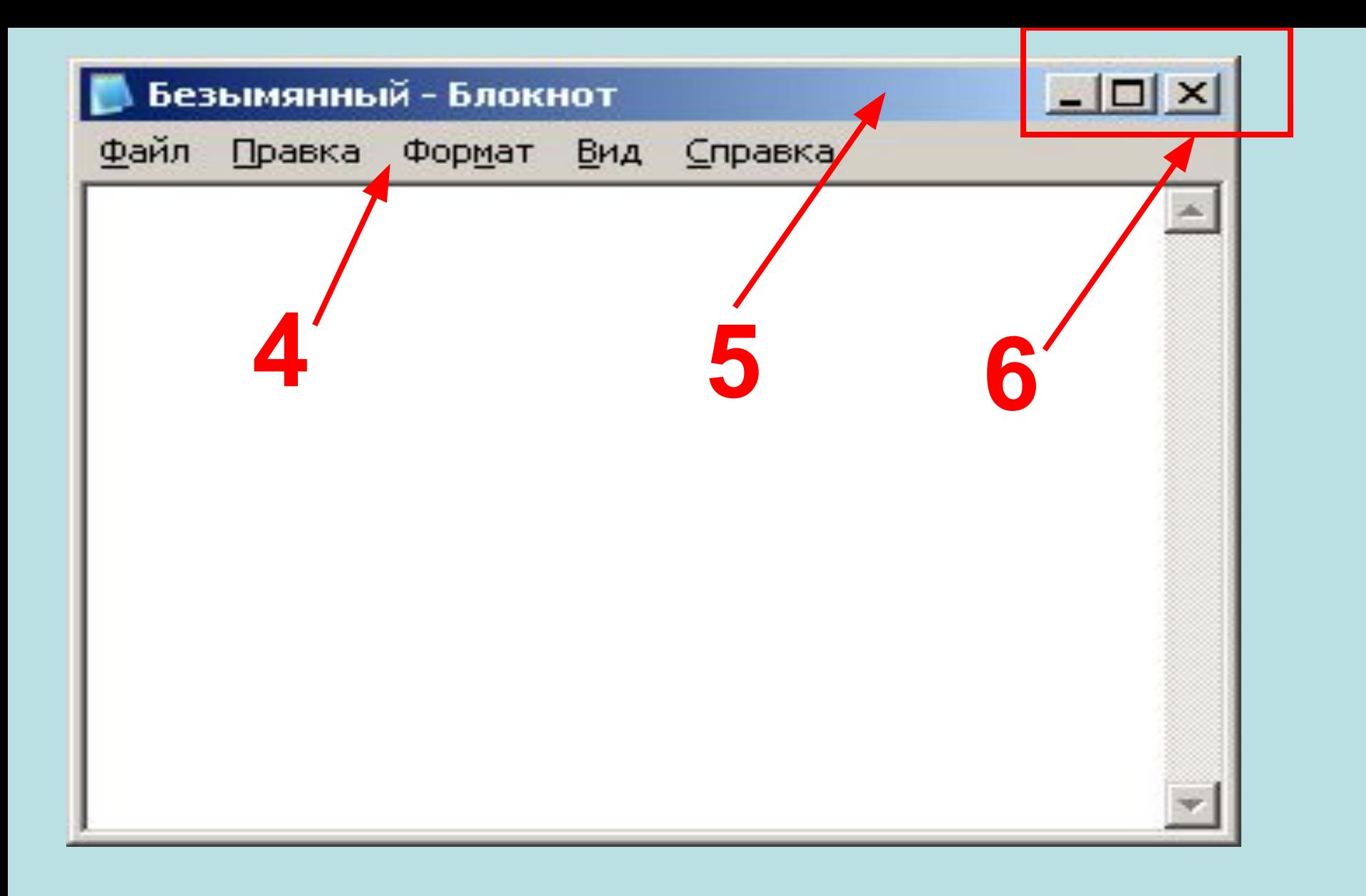

## **7 Вид окна**

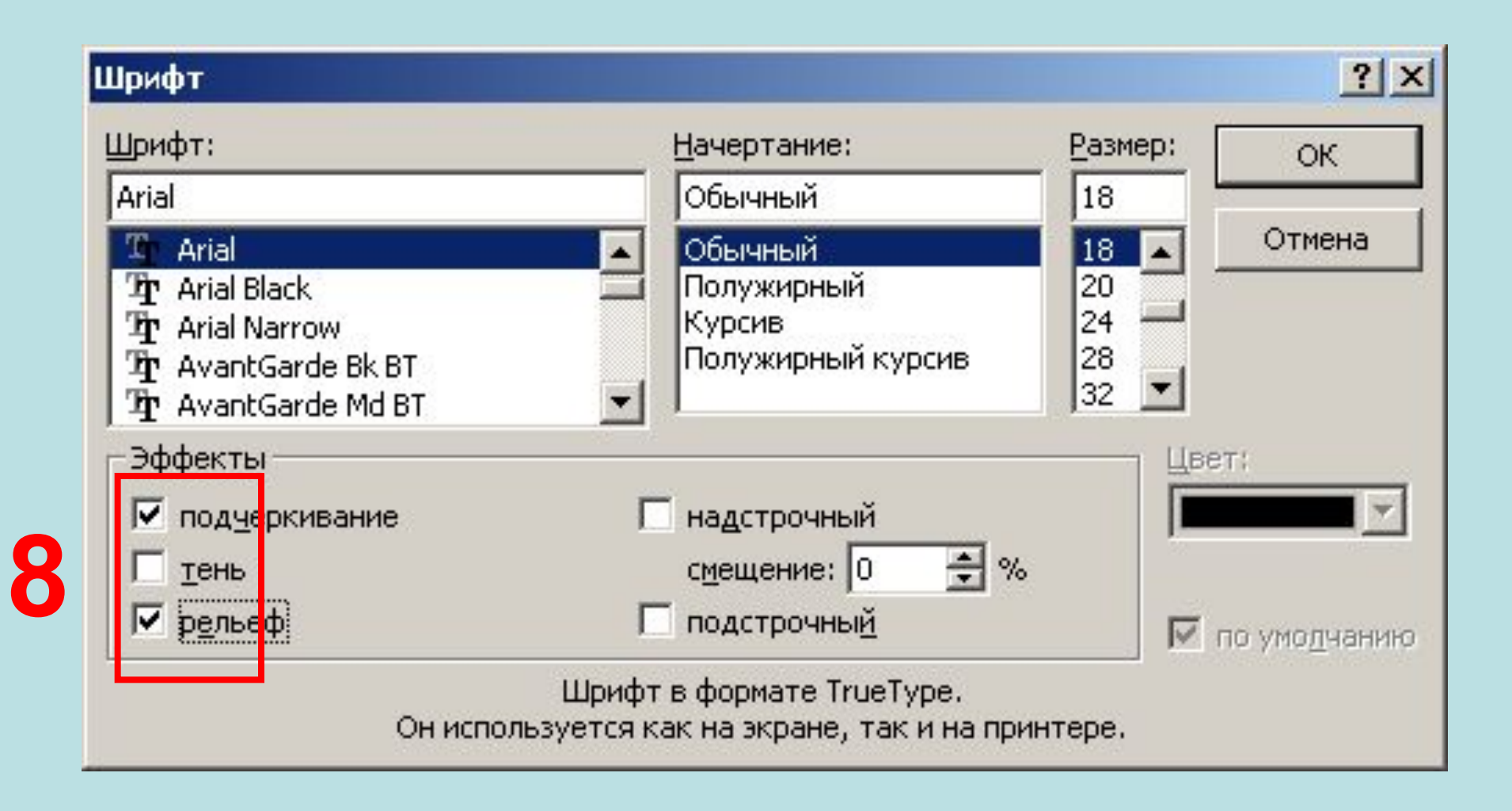

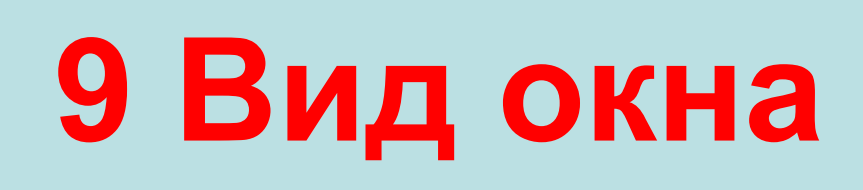

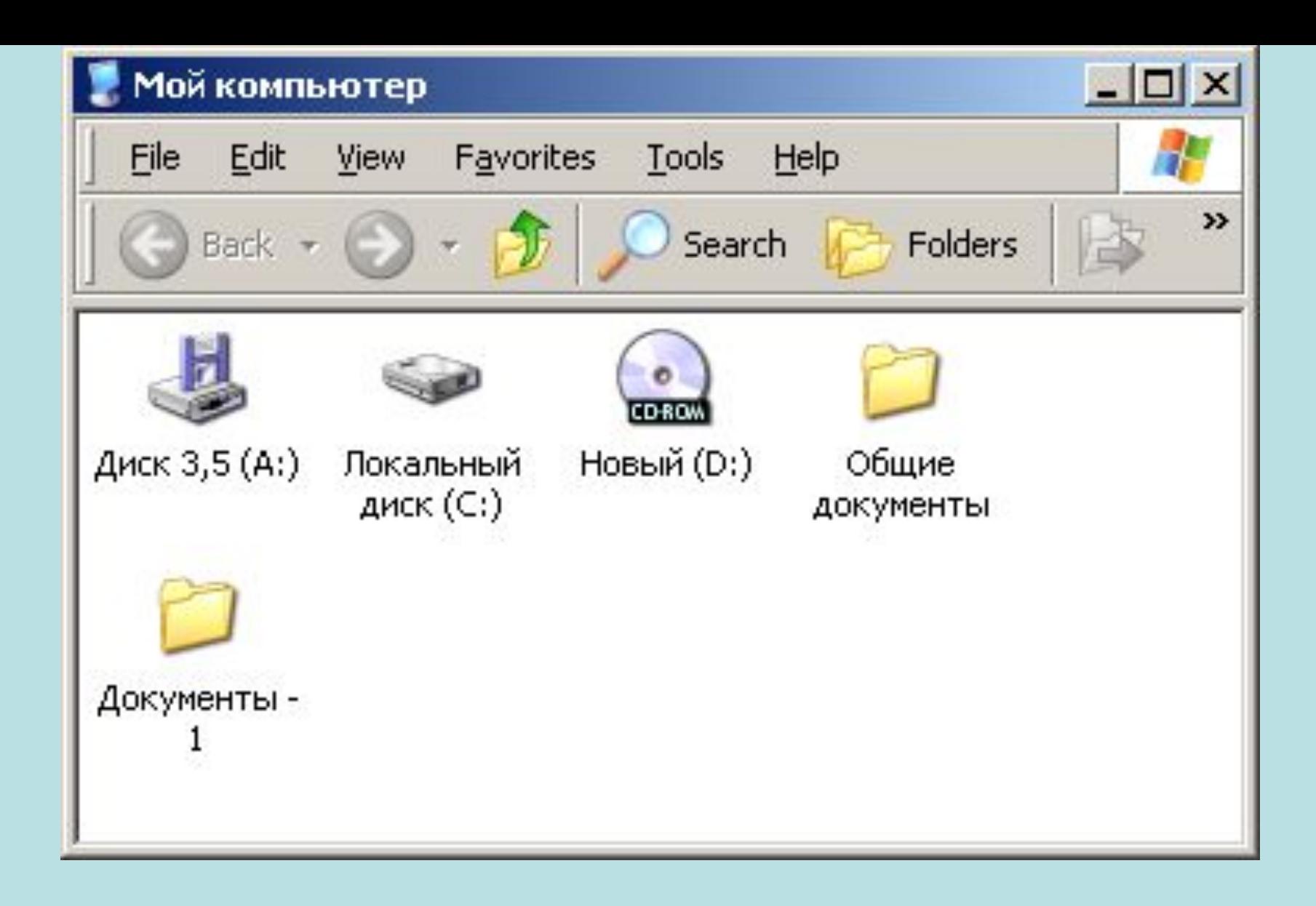

## **10 Вид окна**

## Опрос закончен